## SAP ABAP table /NFM/TEBGTX {Movement Reasons for Coverage: Texts}

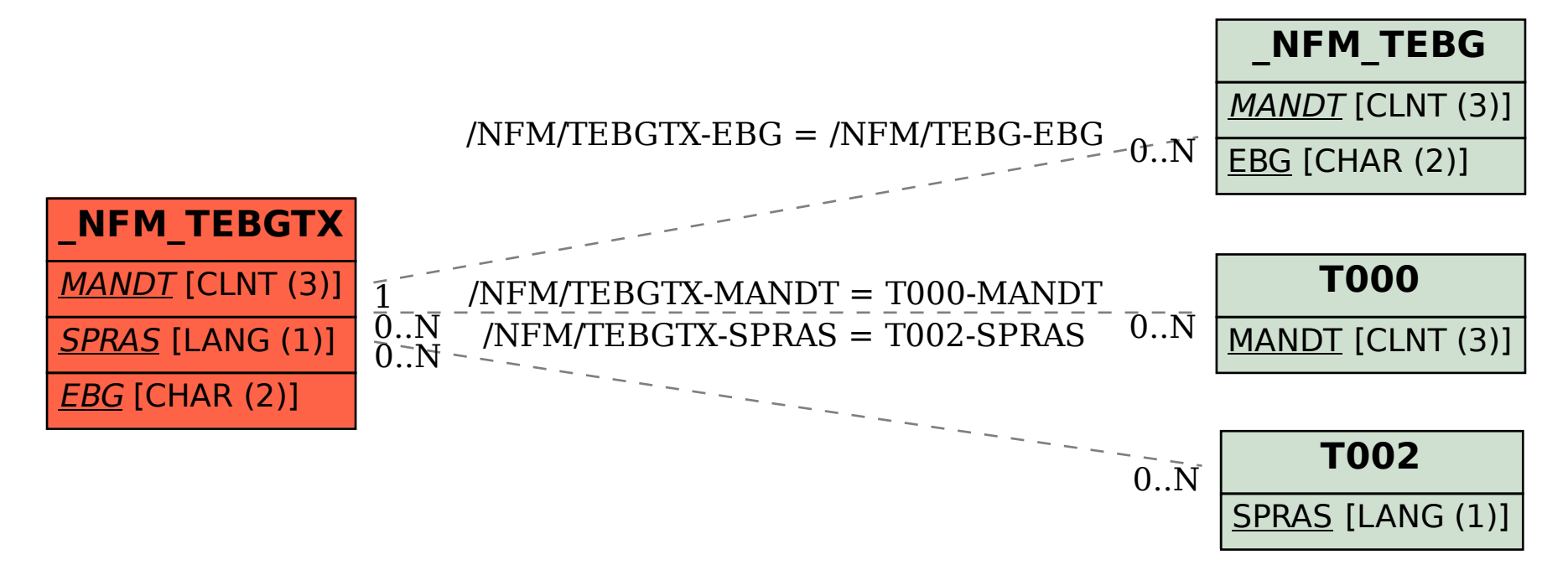